*Advanced Level - GIT* 

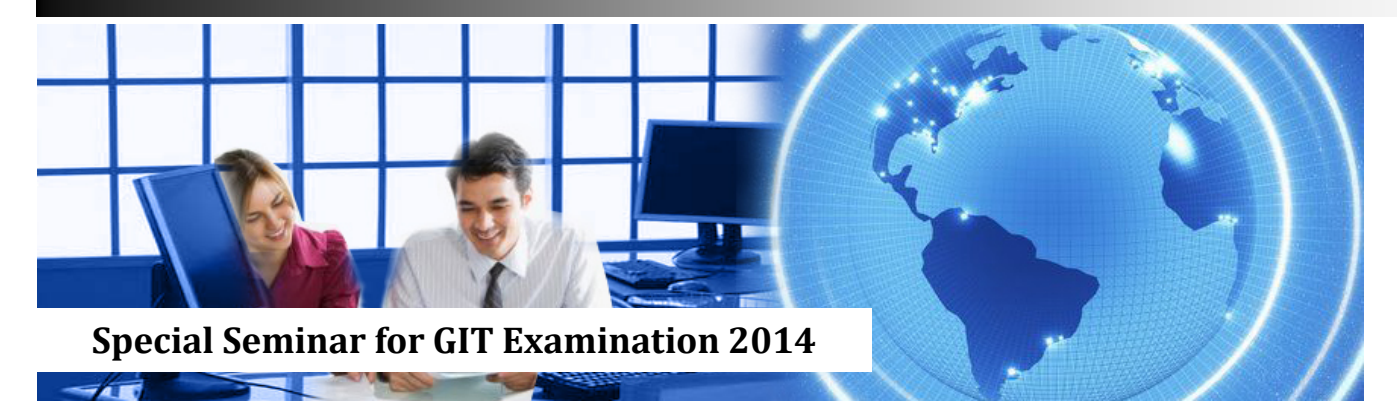

## *General Information Technology*

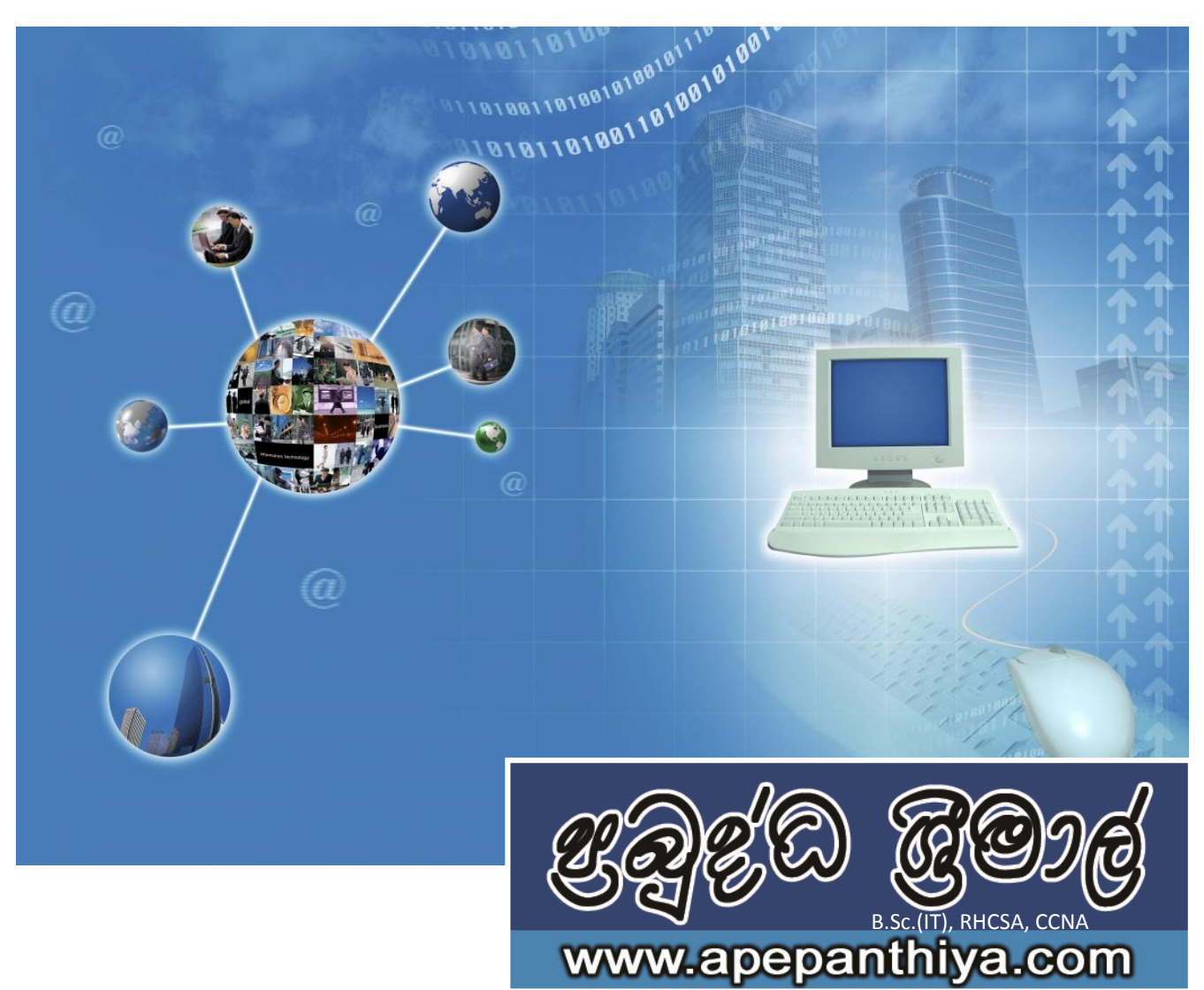

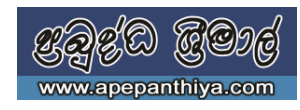

## **Microsoft Excel**

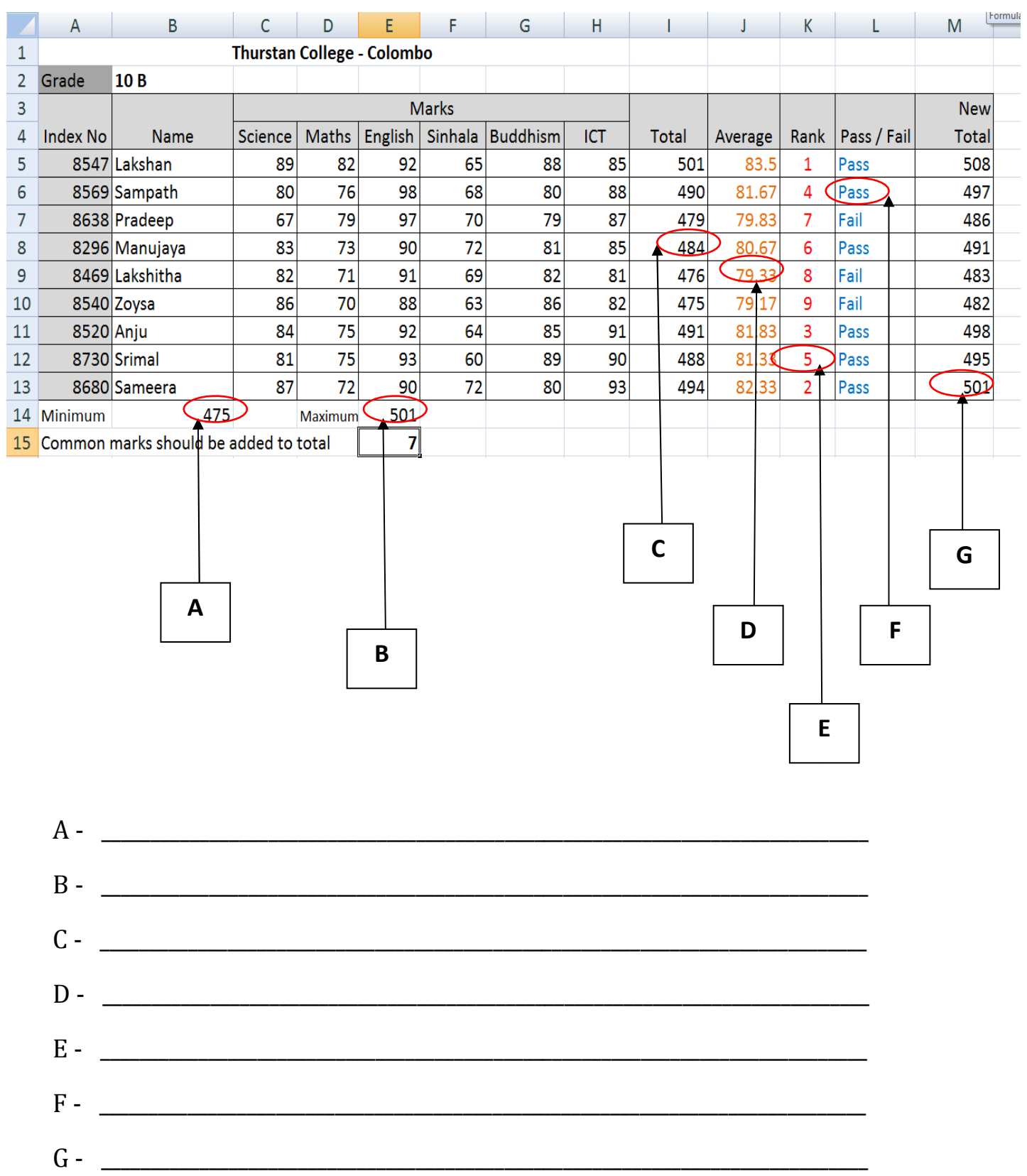

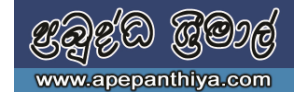

**1.** Following is an electronic spreadsheet to analyse employee salary and deductions of an international company and it shows a part of Mr.Susitha Kariyawasam's salary scale. The company paid to Mr.Susitha by US\$ of currency and he is given his salary from SL Rupees.

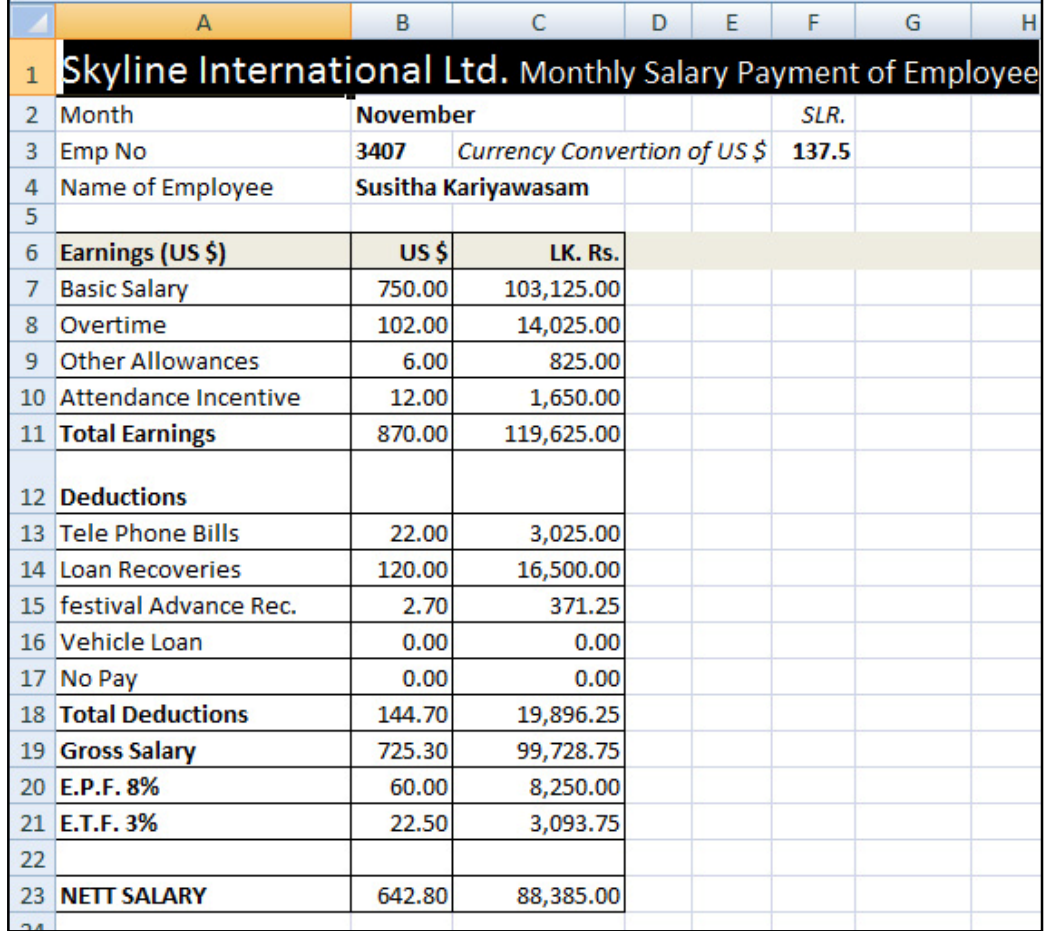

- i. Write the formula to calculate Total Earning on cell B11.
- ii. Write the formula to calculate Gross salary on cell B19.
- iii. Write the formula to calculate E.P.F on cell B20. (E.P.F is calculated using the basic salary)
- iv. Find the formula for cell B23 to calculate Mr.Susitha's Net Salary for 2 decimal places by using functions.
- v. Column C indicates all the amounts represented in SL rupees and F3 contains the currency rate. Find the formula for C7 in order to absolute cell reference.

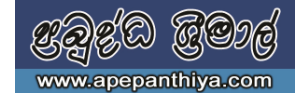

## **Microsoft Word**

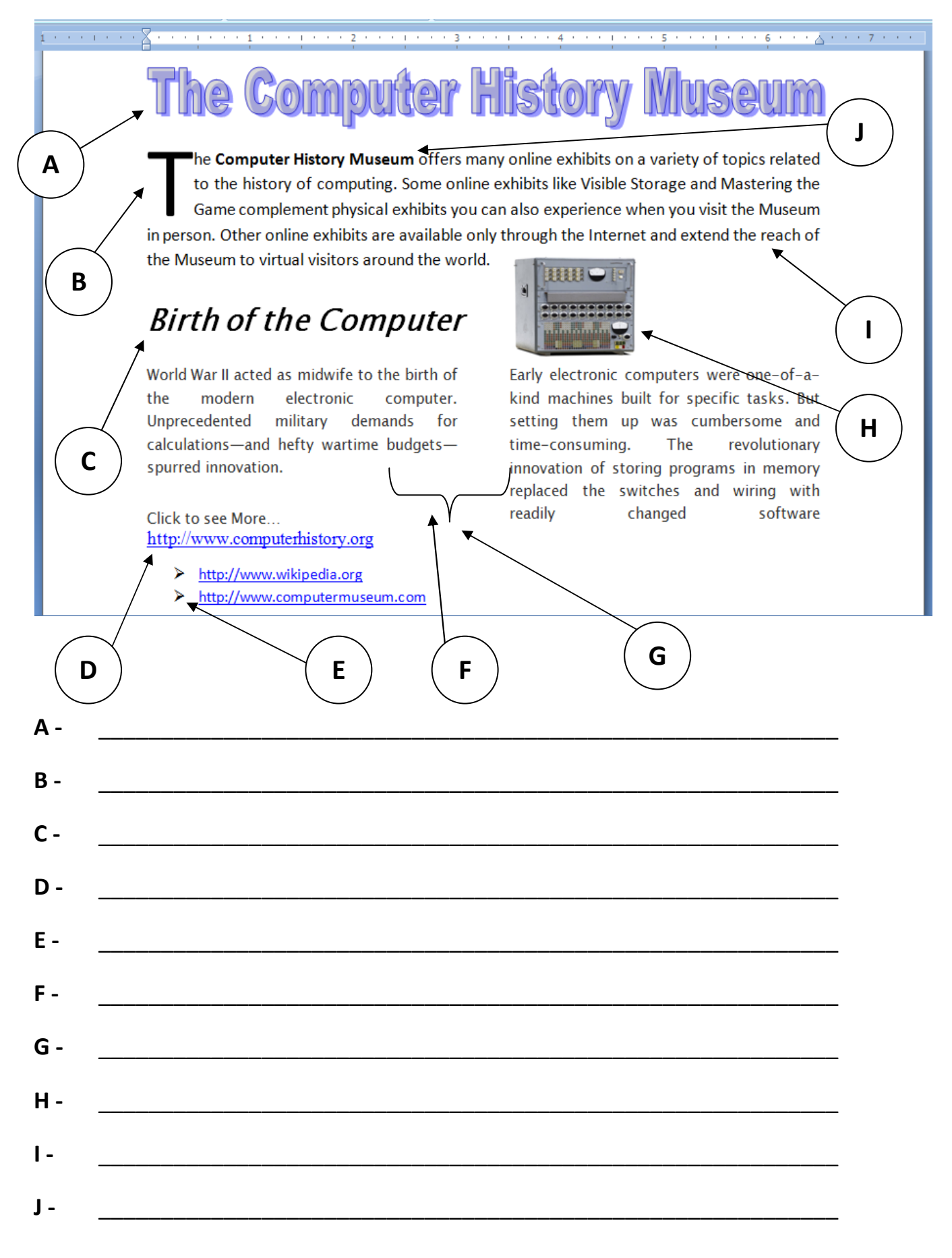

**2.** Following questions based on the Logic circuit given below.

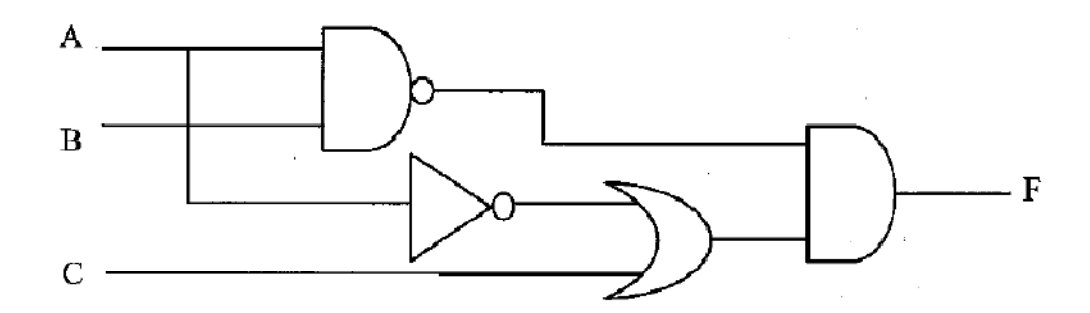

- i. Write the Boolean equation. (ඉහත පරිපථය සදහා බූලීය සමීකරණය ලියන්න.)
- ii. Construct the truth table. *(ඉහ*ත පරිපථයට අදාල පහත දැක්වෙන සතානා වගුව සම්පූර්ණ කරන්න.)

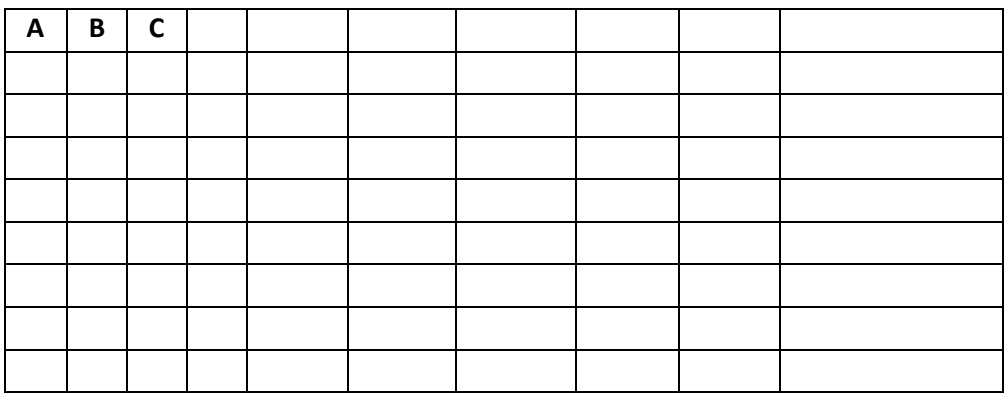

**3.**

i. Briefly explain the Operating System.

 $\circ$ මහෙයුම් පද්ධතියක් යනු කුමක්දැ යි කෙටියෙන් විස්තර කරන්න.

ii. Give 5 examples of modern operating systems.

නුතන මෙහෙයුම් පද්ධති 5 ක් සඳහා උදාහරණ දක්වන්න.

iii.

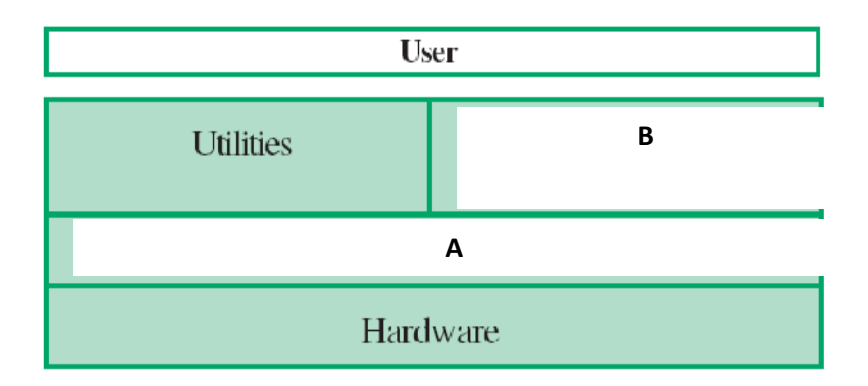

Identify 'A' and 'B' of above the above figure.

 $\sigma$ ඉහත රූපයේ A සහ B නම් කරන්න.

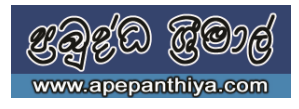

- iv. What do you understand by Utility software? Utility උපයෝගී මෘදුකාංග (Utility software) යනු මොනවාද?
- $v.$  What are the main functions of an  $0/S?$  $\circ$ මහෙයුම් පද්ධතියක මූලික කාර්ය මොනවාදැයි නම් කරන්න.
- vi. Give 5 examples for utility software. පද්ධතියක මූලික කාර්ය<br>amples for utility softv<br>මෘදුකාංග සඳහා උදාහර

*Wmfhda.S uDÿldx. i`oyd WodyrK 5 la olajkak'*

**4.** Car racers who are going to participate to a car race competition. Racers always need to keep their speed greater than 100 km/h, and also have to complete 50 laps in to win the race. Participants who complete the 50 laps will be won the race. Others who couldn't complete the laps will be eliminated from the Race.

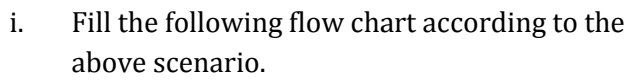

- ii. Write a pseudo code for the logic indicated by flow chart. ii. Write a pseudo code for the logic indica<br>by flow chart.<br>iii. What are the control structures can be
- identified in the flow chart?

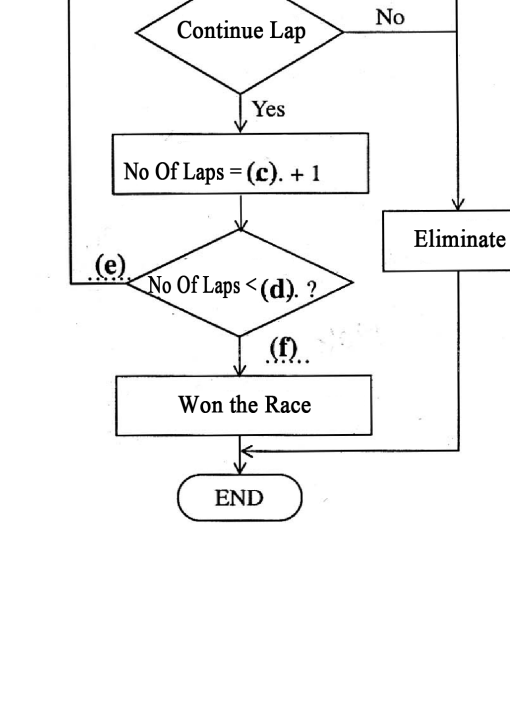

**START** 

Speed  $> 100$  km/h

No Of Laps =  $0$ 

 $(b)$ 

 $(a)$